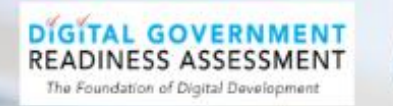

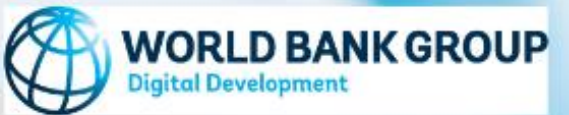

# **DGRA DASHBOARD**

**GLOBAL MATURITY** 

**COUNTRY DEEP DIVE** 

**QUESTION DEEPDIVE** 

**RESPONSE DEEP DIVE** 

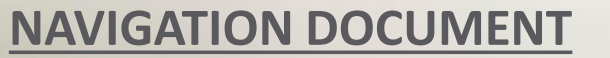

#### **HOME PAGE FOR THE WORLD BANK DGRA DASHBOARD**

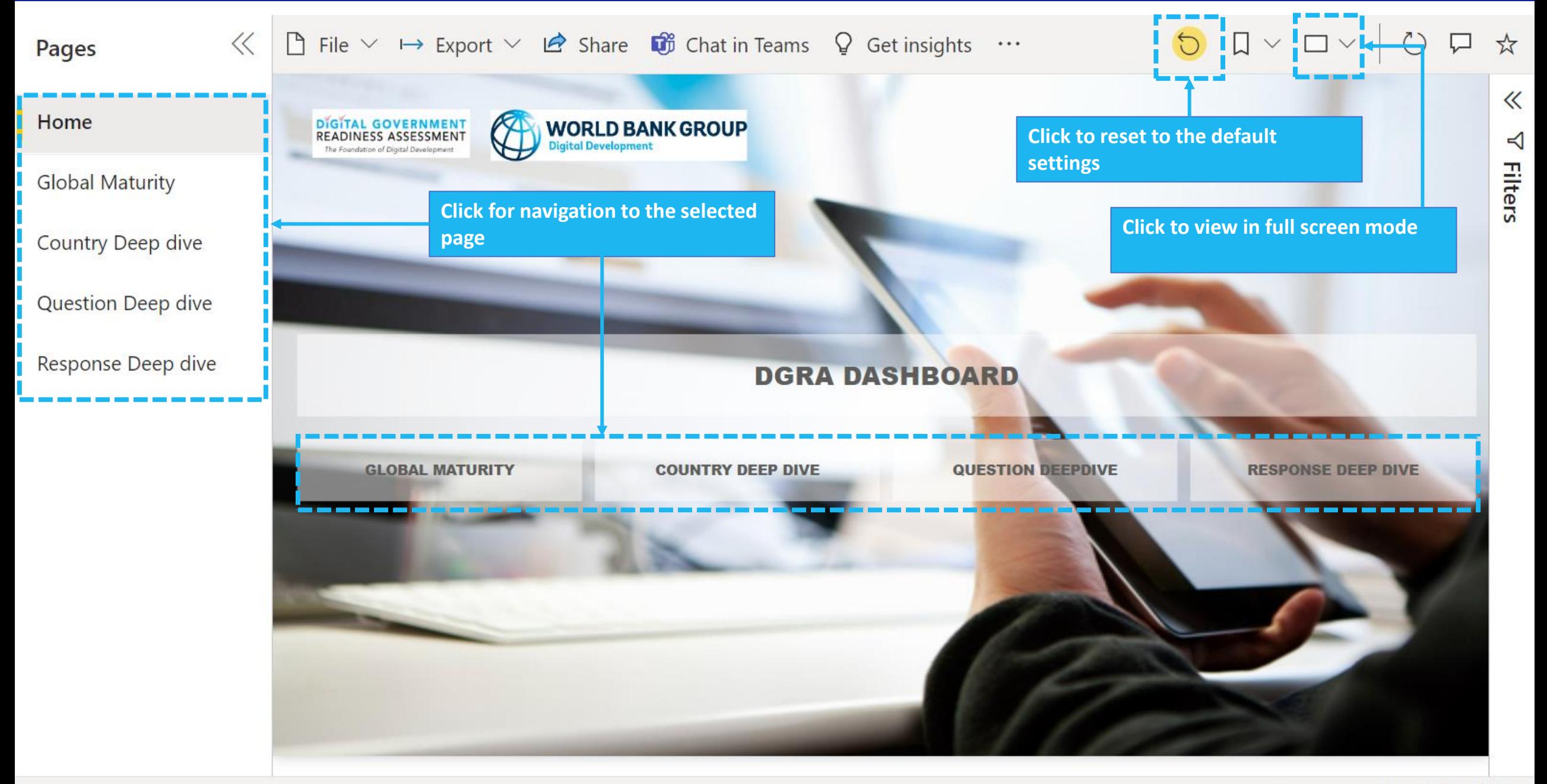

66%

### **COMPARING 'AS IS' VS 'TO BE' FOR COUNTRIES AT A GLANCE**

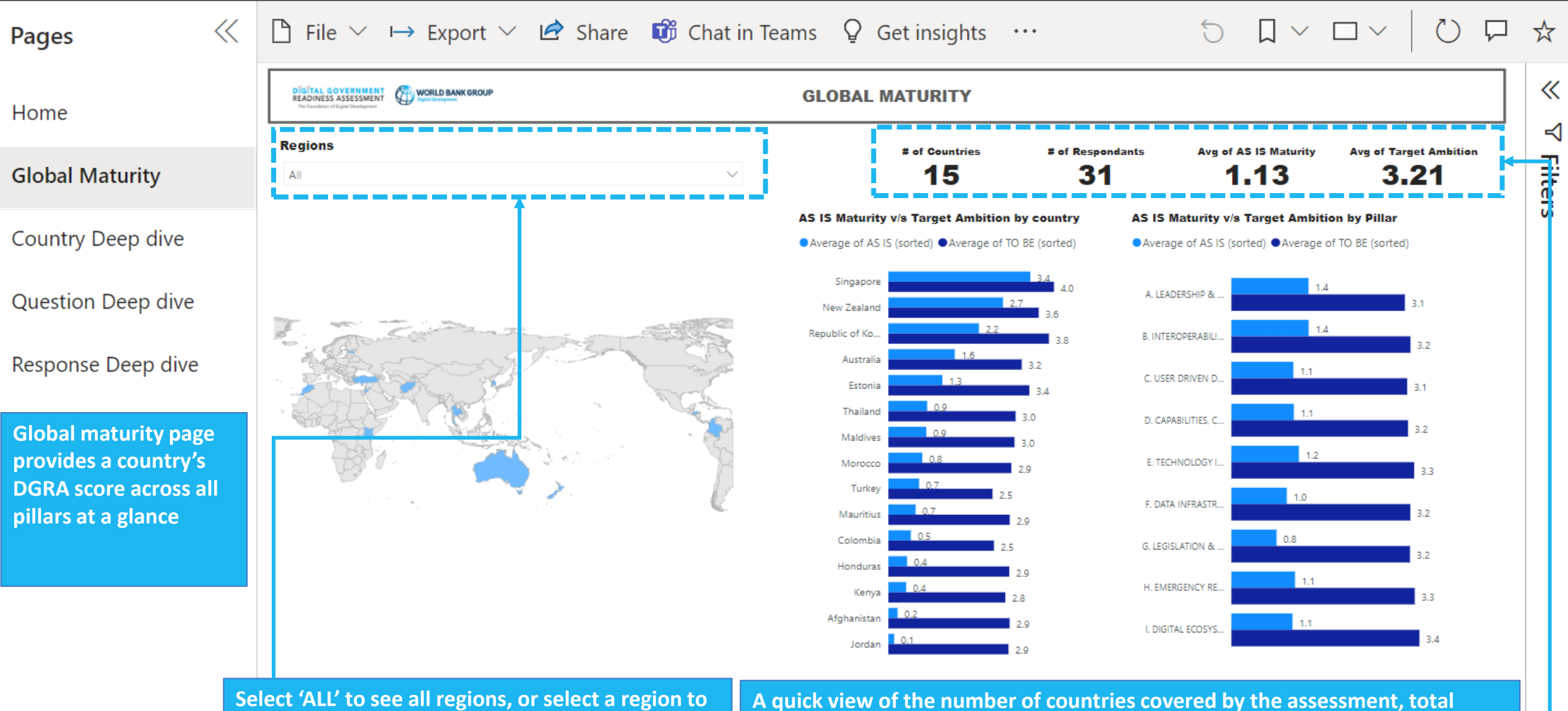

**see the countries specific to that region**

**respondents. These numbers are shown for all regions by default and change when a certain region is selected.**

### **RESPONSE AVERAGES COMPARED TO OTHER COUNTRIES IN SAME REGION**

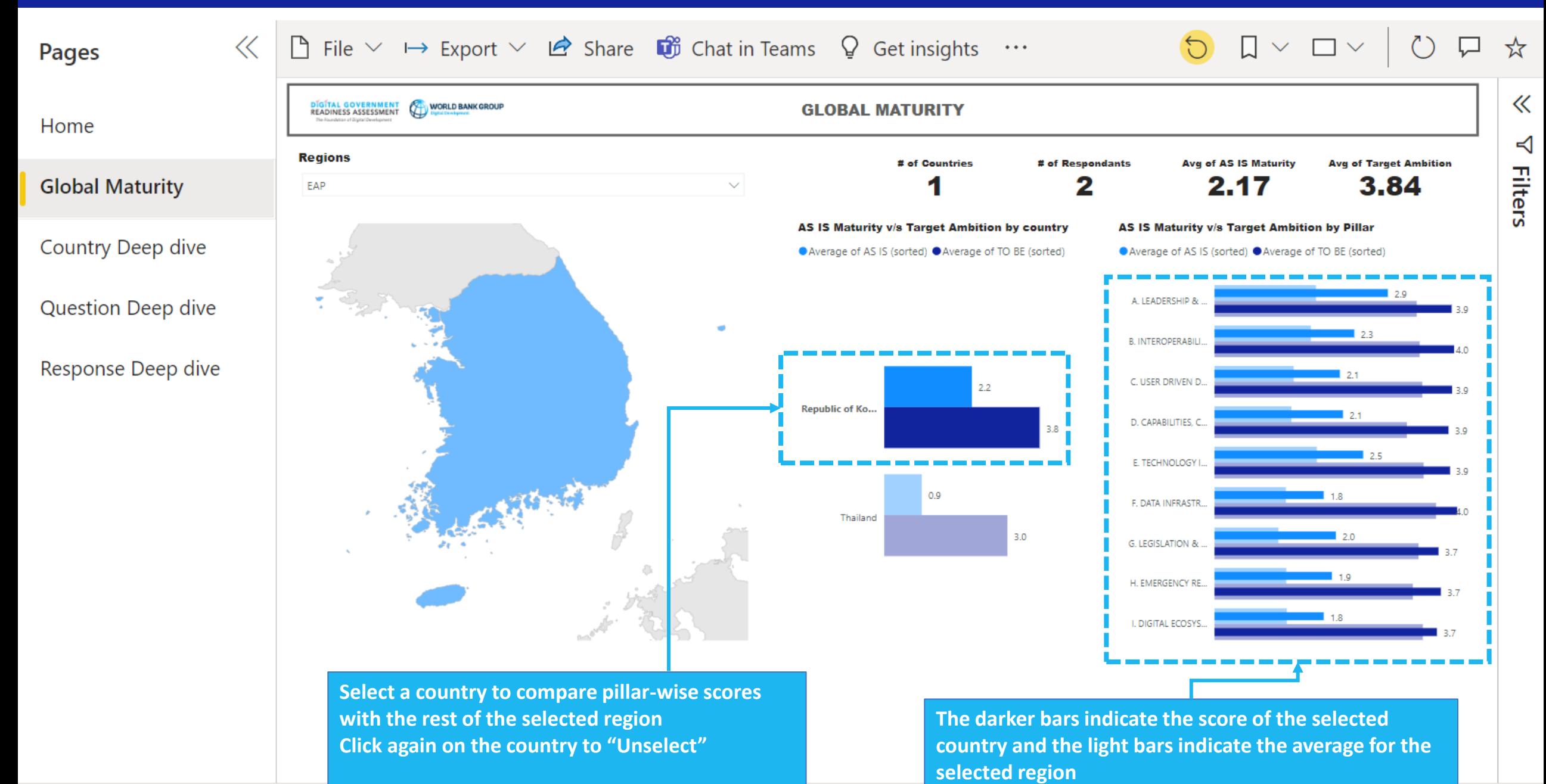

56%

 $\ddot{}$ 

### **UNDERSTANDING GAPS AT THE COUNTRY-LEVEL**

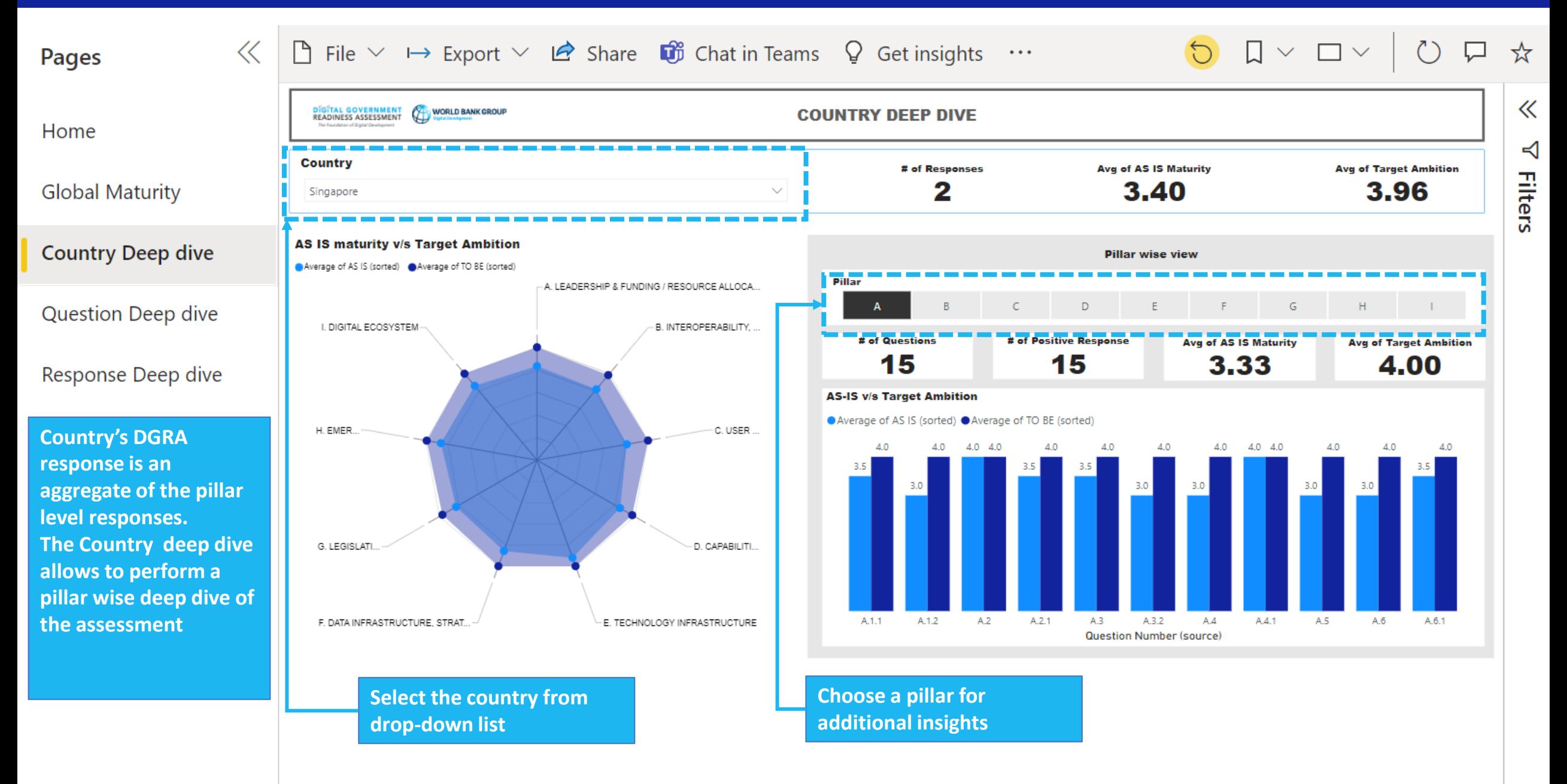

56%

## **QUESTION-LEVEL AGGREGATE VIEW**

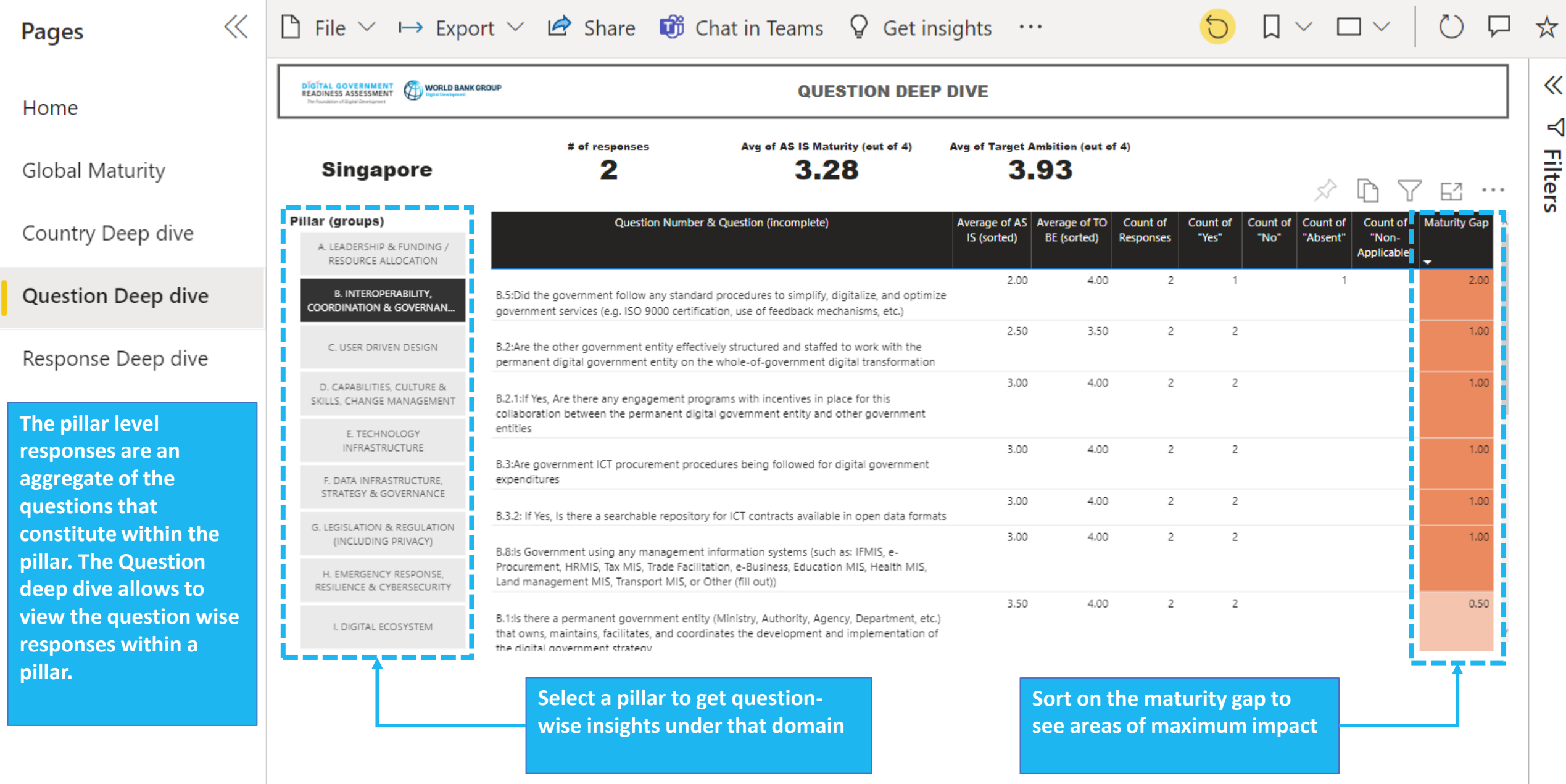

56%

 $\Box$ 

### **ANALYZING THE RESPONSES IN DETAIL**

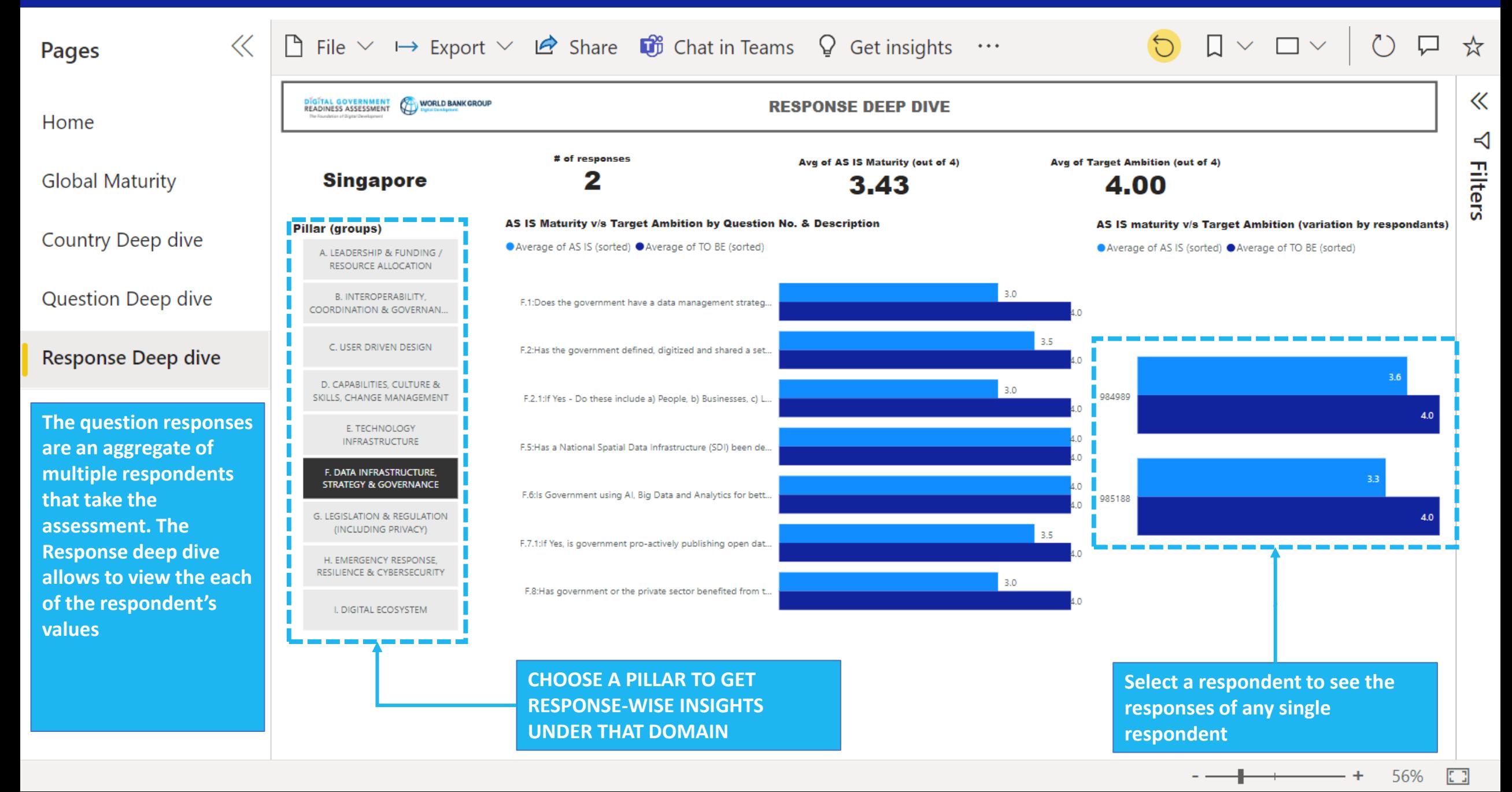

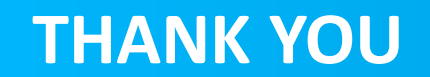